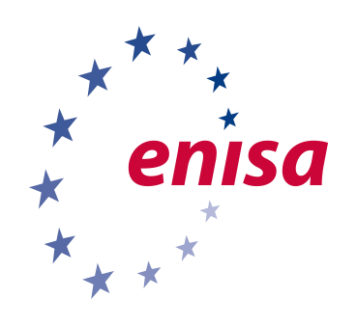

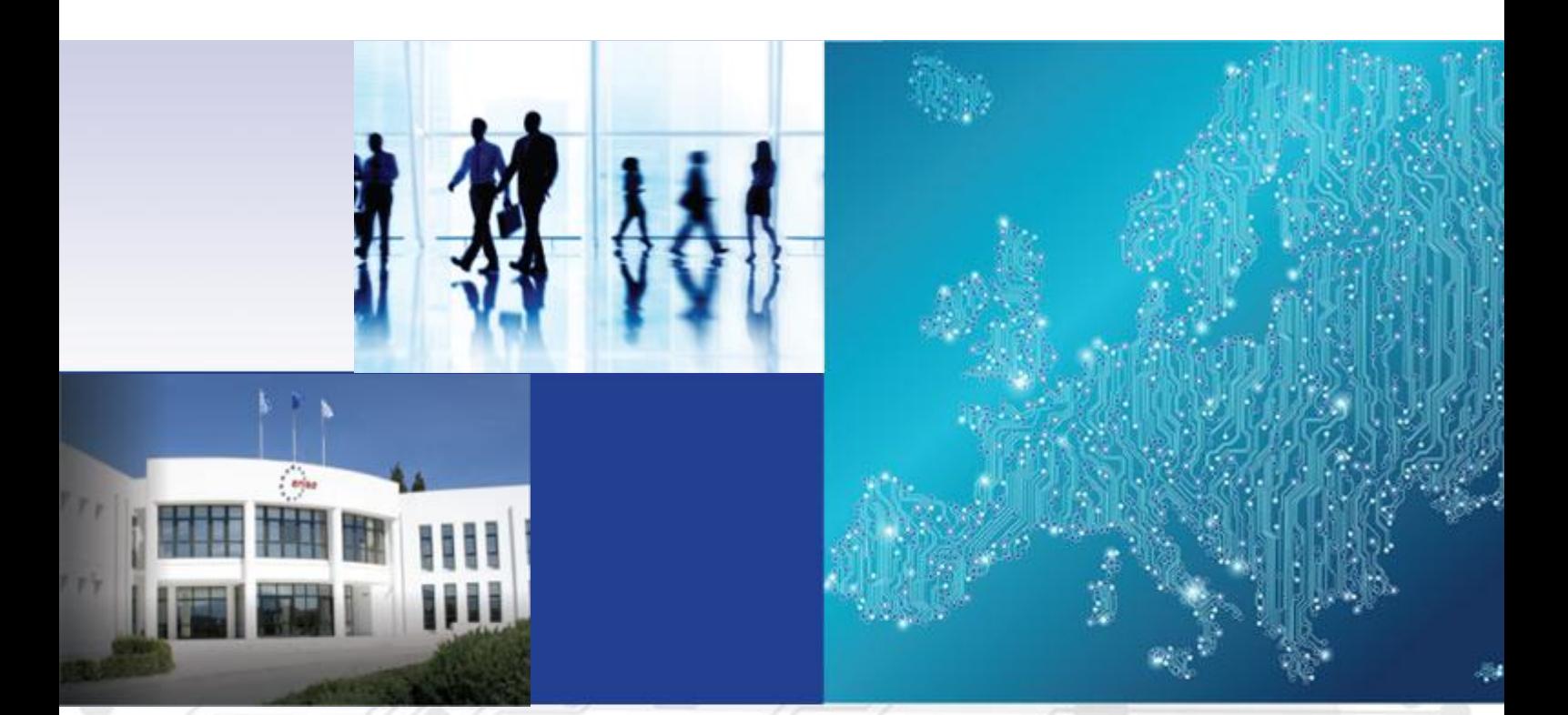

Smartphone Secure Development Guidelines

DECEMBER 2016

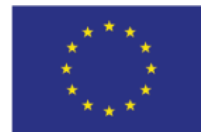

[www.enisa.europa.eu](http://www.enisa.europa.eu/) **European Union Agency For Network And Information Security** 

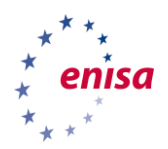

#### About ENISA

The European Union Agency for Network and Information Security (ENISA) is a centre of network and information security expertise for the EU, its member states, the private sector and Europe's citizens. ENISA works with these groups to develop advice and recommendations on good practice in information security. It assists EU member states in implementing relevant EU legislation and works to improve the resilience of Europe's critical information infrastructure and networks. ENISA seeks to enhance existing expertise in EU member states by supporting the development of cross-border communities committed to improving network and information security throughout the EU. More information about ENISA and its work can be found at [www.enisa.europa.eu.](http://www.enisa.europa.eu/)

#### **Contact**

For contacting the authors please use office@enisa.europa.eu For media enquires about this paper, please use [press@enisa.europa.eu.](mailto:press@enisa.europa.eu.)

#### **Acknowledgements**

We would also like to thank the experts who provided useful feedback and input during the creation of this document. Listing them in no particular order:

John Howie, Volker Schenk, Dominic Chell, Loic Falleta, Richard Landsberg, Zach Lanier, Pietro Ferrara, Ethan Duffell, David Rogers, and Mabel Gu.

**02**

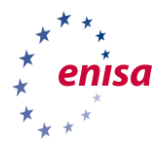

#### **Legal notice**

Notice must be taken that this publication represents the views and interpretations of ENISA, unless stated otherwise. This publication should not be construed to be a legal action of ENISA or the ENISA bodies unless adopted pursuant to the Regulation (EU) No 526/2013. This publication does not necessarily represent state-of the-art and ENISA may update it from time to time.

Third-party sources are quoted as appropriate. ENISA is not responsible for the content of the external sources including external websites referenced in this publication.

This publication is intended for information purposes only. It must be accessible free of charge. Neither ENISA nor any person acting on its behalf is responsible for the use that might be made of the information contained in this publication.

#### **Copyright Notice**

© European Union Agency for Network and Information Security (ENISA), 2016 Reproduction is authorised provided the source is acknowledged.

ISBN: 978-92-9204-201-1, doi: 10.2824/071102

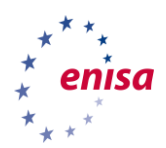

## Table of Contents

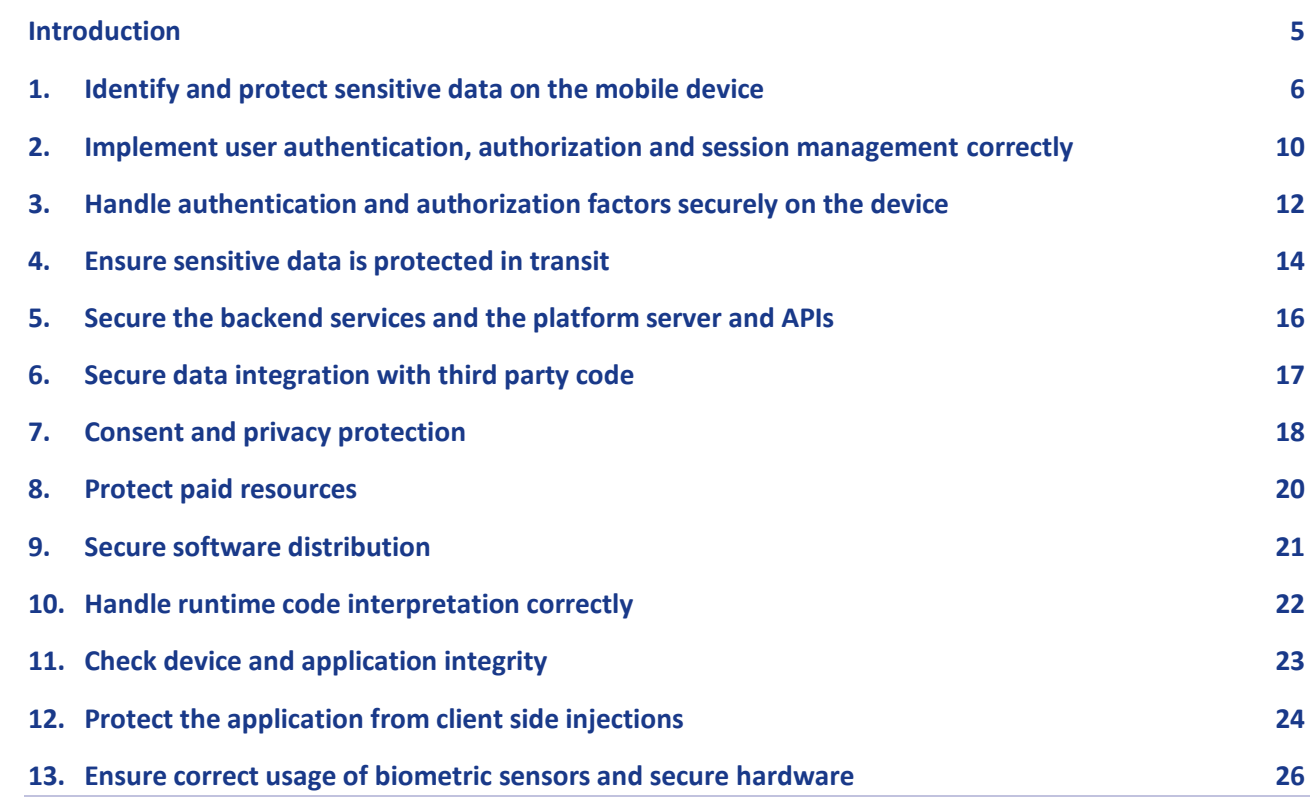

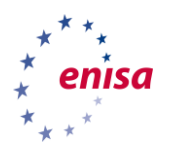

#### <span id="page-4-0"></span>Introduction

This document is an updated version of the Smartphone Development Guidelines published by ENISA in 2011. New developments in both software and hardware have been translated into new significant threats for the mobile computing environment, highlighting the need for an update of the document.

The sections from the original document were updated and include the following:

- 1. Identify and protect sensitive data
- 2. User authentication, authorization and session management
- 3. Handle authentication and authorization factors securely on the device
- 4. Ensure sensitive data protection in transit
- 5. Secure the backend services and the platform server and APIs
- 6. Secure data integration with third party code
- 7. Consent and privacy protection
- 8. Protect paid resources
- 9. Secure software distribution
- 10. Handle runtime code interpretation

New sections which have been added in addition to the above mentioned, to cover the new developments in mobile technology are:

- 11. Device and application integrity
- 12. Protection from client side injections
- 13. Correct usage of biometric sensors

The objective of this document is to be technology neutral. Specific references to some technologies are made, where we were able to provide them. The references are not exhaustive, and there are potentially others which we haven't referenced.

This document is written for developers of smartphone applications as a guide for developing secure mobile applications. As such, all other guidelines regarding secure code development (e.g., Software Development Life Cycle) and guidelines for securing servers (e.g., defence in depth) are still valid and should be employed as needed. Nevertheless, mobile applications have some specific properties and functions, which we have tried to identify to help you make a secure mobile application.

Applying the measures, should always be associated with the appropriate risk assessment. It maybe that some measures are not needed in case an application is not using the resources at which the protection is aimed at.

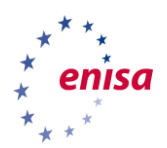

1

### <span id="page-5-0"></span>1. Identify and protect sensitive data on the mobile device

Mobile devices due to their portable nature have a higher risk of loss or theft. Mobile applications need to take this into account and need to add the possibility of device loss into their security model. Mobile applications need to protect the data associated with the application. Specifically, sensitive data such as user personal data and business critical data has to be protected.

| N  | <b>DESCRIPTION</b>                                                                                                    |
|----|----------------------------------------------------------------------------------------------------|
| 1. | In the design phase, classify data storage according to sensitivity and apply controls accordingly<br>(e.g. passwords, personal data, location, error logs, etc.). Process, store and use data according to<br>its classification. Validate the security of API calls applied to sensitive data.                                                                                                    |
| 2. | Store and process sensitive data on the server instead of the client-end device. The relative<br>security of client vs. server-side security also needs to be assessed on a case-by-case basis (see<br>ENISA cloud risk assessment <sup>1</sup> or the OWASP Cloud top $102$ for decision support). Highly sensitive<br>data (e.g., biometric data, private keys) should not be transported from the component that were<br>initially created.                                                                                                    |
| 3. | When storing sensitive data on the device, use a file encryption API provided by the OS or other<br>trusted source. Some platforms (e.g., iOS and Android) provide file encryption API's which use a<br>secret key protected by the device unlock code and deletable on remote wipe. If this is available,<br>it should be used as it increases the security of the encryption without creating extra burden on<br>the end-user. It also makes stored data safer in the case of loss or theft. However, it should be<br>borne in mind that even when protected by the device unlock key, if data is stored on the device,<br>its security is dependent on the security of the device unlock code if remote deletion of the key is<br>for any reason not possible. |
| 4. | Verify that OS level storage encryption is enabled and the device is protected by a PIN or<br>passphrase.                                                                                                    |
| 5. | Do not store/cache sensitive data (including keys) unless they are encrypted and if possible stored<br>in a platform supported tamper-proof area.                                                                                                    |
| 6. | Consider re-evaluating access authorization to sensitive data based on contextual information<br>such as location (e.g., require further authentication if location data shows device is outside of<br>expected region).                                                                                                    |
| 7. | Do not store historical location data or other sensitive information on the device beyond the<br>period required by the application. Assume that shared storage is untrusted - information may<br>easily leak in unexpected ways through any shared storage. In particular:                                                                                                    |

<sup>1</sup> Cloud Computing: Benefits, Risks and Recommendations for information security 2009

[http://www.enisa.europa.eu/act/rm/files/deliverables/cloud-computing-risk-assessment.](http://www.enisa.europa.eu/act/rm/files/deliverables/cloud-computing-risk-assessment)

<sup>&</sup>lt;sup>2</sup> OWASP Cloud Top 1[0 https://www.owasp.org/index.php/Category:OWASP\\_Cloud\\_%E2%80%90\\_10\\_Project](https://www.owasp.org/index.php/Category:OWASP_Cloud_%E2%80%90_10_Project)

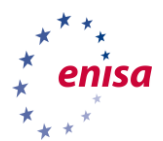

**.** 

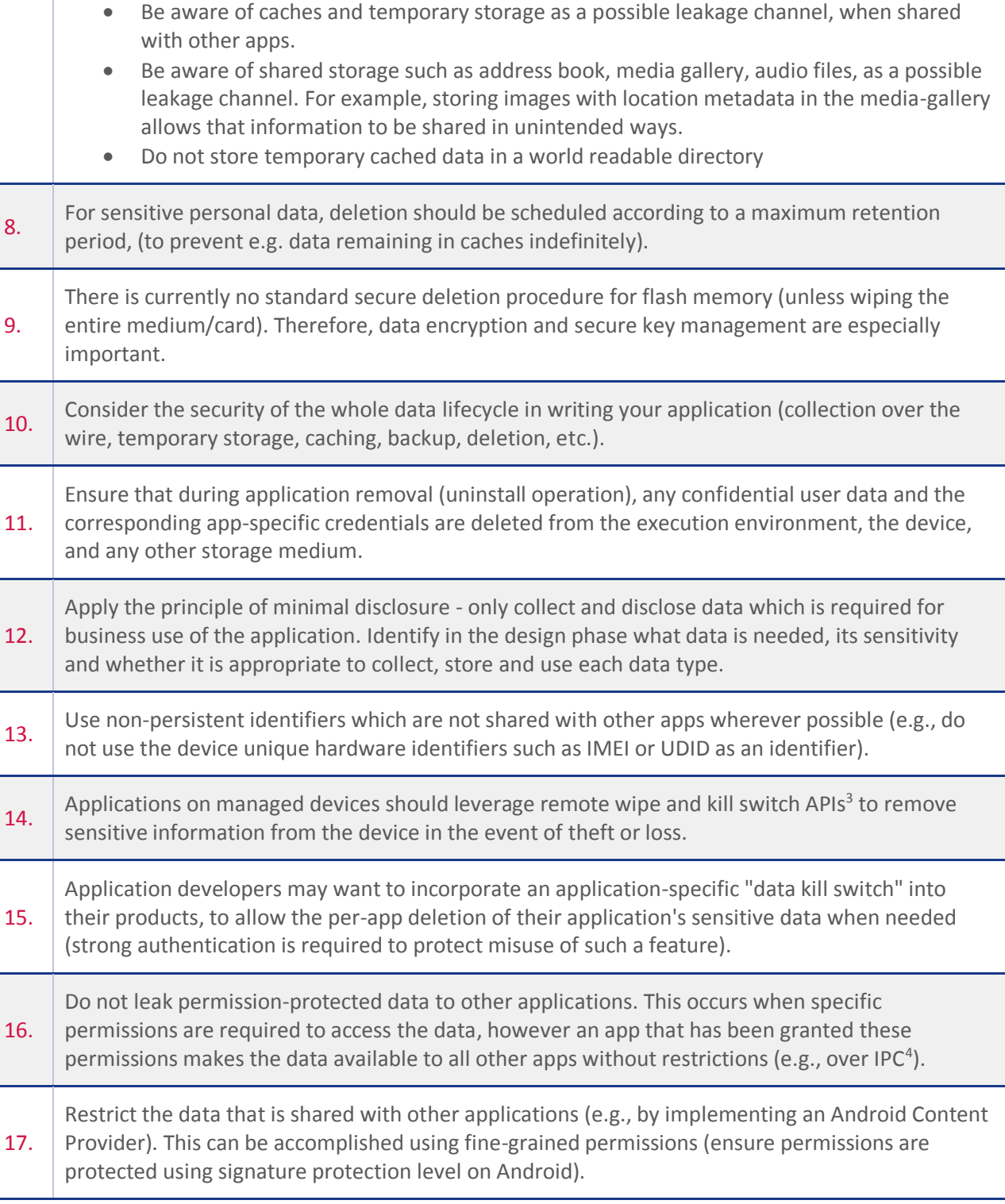

<sup>&</sup>lt;sup>3</sup> "Kill-switch" is the term used for an OS-level or purpose-built means of remotely removing applications and/or data

<sup>4</sup> Using Interprocess Communicatio[n https://developer.android.com/training/articles/security-tips.html#IPC](https://developer.android.com/training/articles/security-tips.html#IPC)

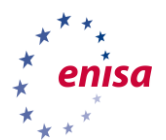

-

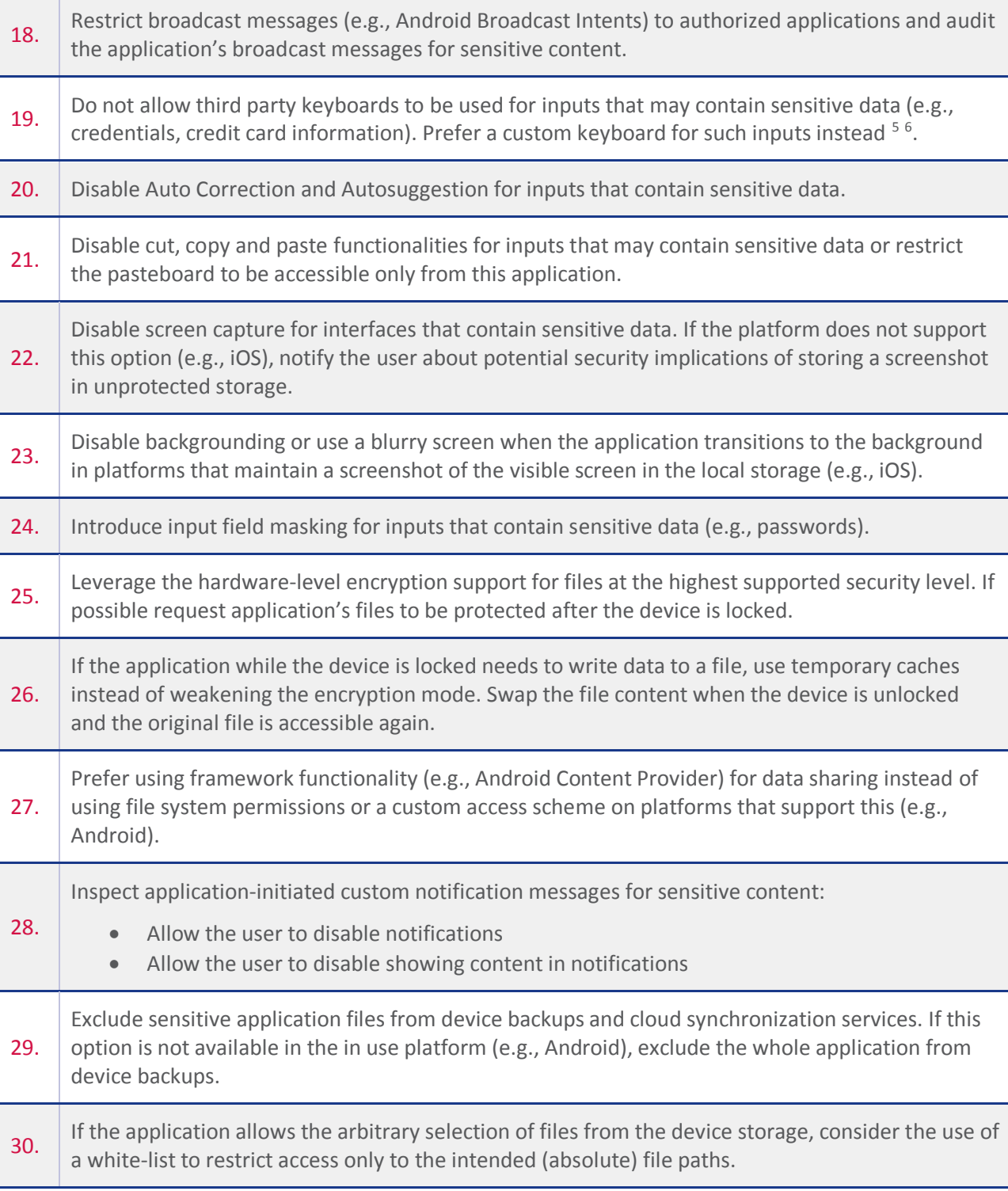

<sup>&</sup>lt;sup>5</sup> Keyboard or Keylogger?: a security analysis of third-party keyboards on Androi[d http://seclab.skku.edu/wp](http://seclab.skku.edu/wp-content/uploads/2015/07/mka.pdf)[content/uploads/2015/07/mka.pdf](http://seclab.skku.edu/wp-content/uploads/2015/07/mka.pdf)

<sup>&</sup>lt;sup>6</sup> The Samsung SwiftKey Vulnerabilit[y http://blog.trendmicro.com/trendlabs-security-intelligence/the-samsung](http://blog.trendmicro.com/trendlabs-security-intelligence/the-samsung-swiftkey-vulnerability-what-you-need-to-know-and-how-to-protect-yourself/)[swiftkey-vulnerability-what-you-need-to-know-and-how-to-protect-yourself/](http://blog.trendmicro.com/trendlabs-security-intelligence/the-samsung-swiftkey-vulnerability-what-you-need-to-know-and-how-to-protect-yourself/)

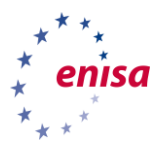

Ï

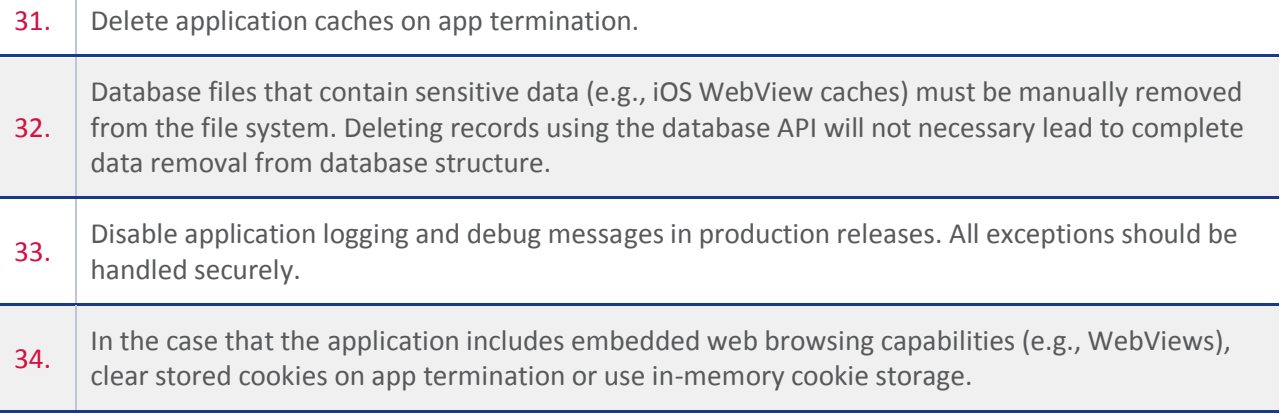

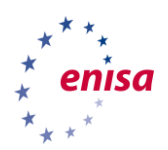

# <span id="page-9-0"></span>2. Implement user authentication, authorization and session management correctly

Mobile devices are often shared temporarily, lost or stolen. Mobile applications can be undermined by an insecure authentication or authorization control. Unauthorized individuals may obtain access to sensitive data or sensitive systems by circumventing authentication (logins) or by reusing valid tokens or cookies. Mobile applications must implement secure session management to prevent unauthorized access to the application and it's data.

| N              | <b>DESCRIPTION</b>                                                                                                    |
|----------------|----------------------------------------------------------------------------------------------------|
| $\mathbf{1}$ . | Do not rely on client side security controls. Application controls can be easily tampered by an<br>adversary. Both authentication and authorization controls should be implemented on the server<br>side.                                                                                                    |
| 2.             | Consider using asymmetric cryptography for authentication and authorization purposes. Generate<br>and use the private key directly within a platform supported secure hardware (e.g., Trusted<br>Execution Environment (TEE), Secure Element (SE)).                                                                                                    |
| 3.             | If a password based authentication mechanism is used, ensure that a strong a password policy is<br>being followed. Consider enforcing restrictions about password length and formation, reuse of old<br>user passwords, use of common passwords, password duration, etc. It may also be useful to<br>provide feedback on the strength of the password when it is being entered for the first time.<br>However, do not maintain any representation of the password strength in application storage or<br>the back-end server as it may expose the password in preimage attacks. |
| 4.             | Do not reveal registered usernames and remove any fingerprint of their existence from verbose<br>error messages.                                                                                                    |
| 5.             | Introduce a bruteforce protection mechanism for the authentication controls (e.g., password<br>change/reset). Consider enforcing account lockout for a specific duration, extended questions<br>about the user, notifying the user through another channel and completely automated public<br>Turing tests (captcha) in case of multiple failed attempts.                                                                                                    |
| 6.             | Ensure that the session management is handled securely <sup>7</sup> after the initial authentication, using<br>appropriate secure protocols.                                                                                                    |
| 7.             | Require authentication credentials or tokens to be passed with any subsequent request<br>(especially those granting privileged access or modification).                                                                                                    |
| 8.             | Use unpredictable session identifiers with high entropy.                                                                                                    |

<sup>&</sup>lt;sup>7</sup> Secure Session Management: Preventing Security

1

Voids in Web Application[s https://www.sans.org/reading-room/whitepapers/webservers/secure-session](https://www.sans.org/reading-room/whitepapers/webservers/secure-session-management-preventing-security-voids-web-applications-1594)[management-preventing-security-voids-web-applications-1594](https://www.sans.org/reading-room/whitepapers/webservers/secure-session-management-preventing-security-voids-web-applications-1594)

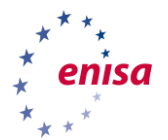

10.

Note that random number generators generally produce random but predictable output for a given seed (e.g., the same sequence of random numbers is produced for each seed). Therefore, it is important to provide an unpredictable seed for the random number generator. The standard method of using the date and time is not secure. It can be improved, for example using a combination of the date and time, the phone temperature sensor, and the data from the gyroscope sensor (x, y, and z axis). Combining multiple values and using well-tested algorithms that maximise entropy should be chosen.

9. Use context to add security to authentication (e.g., geo location, IP location, etc). Ensure that any collected data is in compliance with the local laws and regulatory requirements.

Consider using additional authentication factors for applications giving access to sensitive data or interfaces where possible:

- Knowledge factors Something you know (i.e. user's secret question)
	- Possession factors Something you have (i.e. hardware token, grid, sim card)
	- Inherence factors Something you are (i.e. fingerprint, voice, facial, retina recognition)
- 11. Do only rely on not adequately secure channels for multi factor authentication (phone numbers and voice mails can be hijacked, see Section 4-10)
- 12. Use authentication that ties back to the end user identity (rather than only to the device identity).
- 13. Authentication should not be used as a replacement of authorization security controls. Authorization verifies the permissions of a user and presupposes strong authentication.
- 14. Apps that support user authentication must have a logout function which terminates the authenticated session. Upon logout, session should also be invalidated on the server side.
- 15. Clear any maintained sensitive data on session termination. Reset the application state and request for user re-authentication.
- 16. Clear any maintained sensitive data and attempt to also terminate any server side session after application state change (e.g., termination, backgrounding). Consider a user request for application termination as a request to logout.
- 17. For applications that contain sensitive data, is also recommended to request for user reauthentication when the application state changes to background or verify that the device is secured with PIN, pattern or password.
- 18. For platforms that support application component history stack (e.g., Android), always clear the stack on session or app termination and user's request to logout.
- 19. Ensure that the app runs with user privileges (unprivileged) on the end user device (does not require a rooted or a jailbroken device). Verify that it does not request more access authorizations to system resources and rights in the execution environment than the absolutely necessary (least privilege principle)

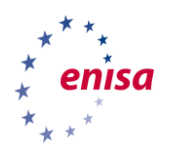

-

# <span id="page-11-0"></span>3. Handle authentication and authorization factors securely on the device

User account credentials, if stolen, not only provide unauthorized access to the mobile backend service but potentially to other services and accounts owned by the user. Mobile applications need to designed to protect user credentials to protect the users as well as the application's backend infrastructure.

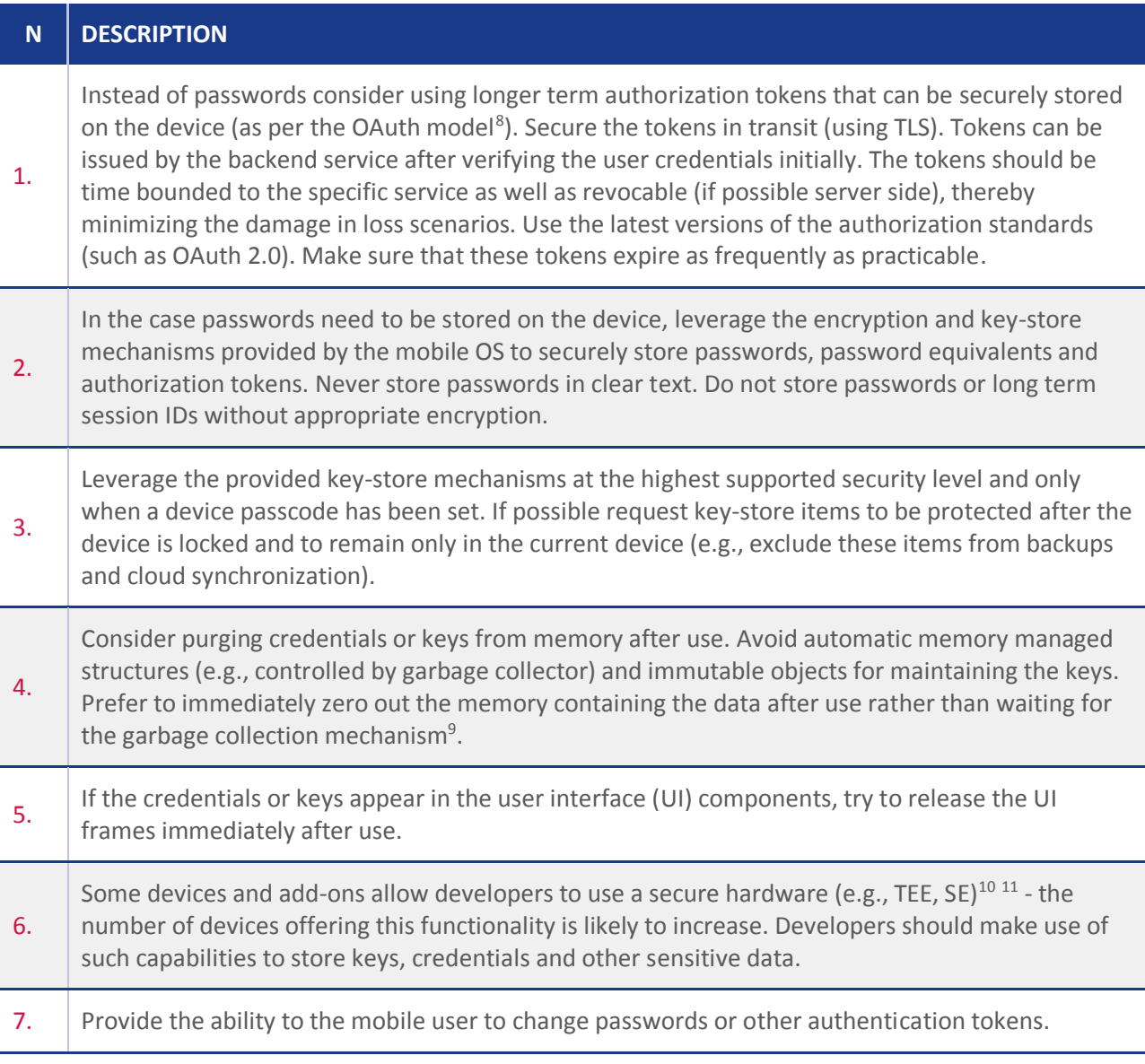

<sup>8</sup> The OAuth 2.0 Authorization Framework<https://tools.ietf.org/html/rfc6749>

<sup>9</sup> Mutability<http://www.oracle.com/technetwork/java/seccodeguide-139067.html#6>

<sup>10</sup> Hardware-Backed Keystor[e https://source.android.com/security/keystore/](https://source.android.com/security/keystore/)

<sup>&</sup>lt;sup>11</sup> iOS Secure Enclav[e https://www.apple.com/business/docs/iOS\\_Security\\_Guide.pdf](https://www.apple.com/business/docs/iOS_Security_Guide.pdf)

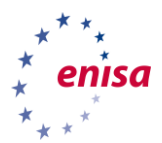

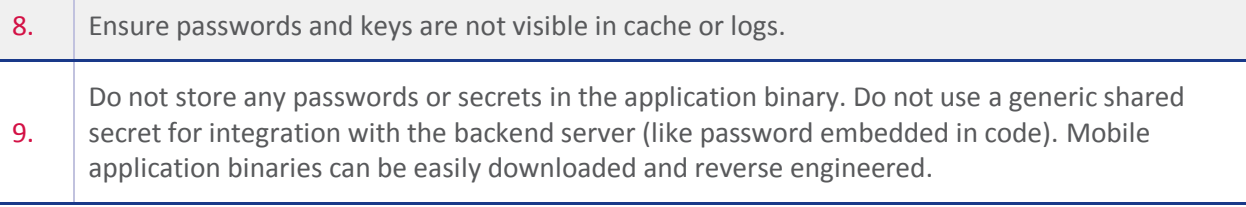

**13**

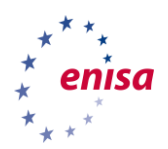

-

#### <span id="page-13-0"></span>4. Ensure sensitive data is protected in transit

Network-based attacks are one of the major threats to smartphone applications, especially since the majority of smartphones contain multiple different networking technologies. Today most smartphones contain at least WiFi and cellular networking technologies such as GPRS, UMTS, CDMA, LTE (and possible others). In addition, Bluetooth and other short distance radio interfaces such as Near Field Communication (NFC) are commonly integrated in modern smartphones. Sensitive data passing through this shared channels can be intercepted and modified $^{12}$ .

| $\mathbf N$ | <b>DESCRIPTION</b>                                                                                                    |
|-------------|----------------------------------------------------------------------------------------------------|
| 1.          | Assume that the network layer is not secure. Specifically, WiFi networks must be considered not<br>trustworthy. Modern network layer attacks can defeat network layer encryption.                                                                                                    |
| 2.          | Applications should enforce the use of an end-to-end secure channel (such as TLS) when sending<br>sensitive information over any network (e.g., using Strict Transport Security - STS <sup>13</sup> ). This includes<br>passing user credentials and other authentication equivalents.                                                              |
| 3.          | For sensitive data, to reduce the risk of man-in-middle attacks (like SSL proxy, SSL strip), a secure<br>connection should only be established after verifying the identity of the remote-end-point<br>(server). This can be achieved by ensuring that TLS is only established with end-points having the<br>trusted certificates in the key chain. |
| 4.          | Leverage the platform specific support for enforcing additional security requirements for HTTP-<br>based networking requests (e.g., ATS in $iOS^{14}$ and clear text traffic opt-out in Android <sup>15</sup> ).                                                                                                    |
| 5.          | Use strong and standardized encryption algorithms (e.g., AES) and appropriate key lengths (check<br>recommendations for the algorithm you use e.g. for the TLS configuration). Remove support for<br>weak ciphers.                                                                                                    |
| 6.          | Enforce secure TLS versions. Safely abort the connection, if this is not possible <sup>16</sup> .                                                                                                    |
| 7.          | Use certificates signed by trusted CA providers. Do not allow self-signed certificates and do not<br>disable or ignore certificate chain validation.                                                                                                    |
| 8.          | Introduce certificate pinning.                                                                                                    |

<sup>12</sup> SSLSNIF[F http://blog.thoughtcrime.org/sslsniff-anniversary-edition](http://blog.thoughtcrime.org/sslsniff-anniversary-edition)

<sup>&</sup>lt;sup>13</sup> HTTP Strict Transport Security (HSTS[\) https://tools.ietf.org/html/rfc6797](https://tools.ietf.org/html/rfc6797)  $14$  IOS

[https://developer.apple.com/library/ios/documentation/General/Reference/InfoPlistKeyReference/Articles/CocoaKe](https://developer.apple.com/library/ios/documentation/General/Reference/InfoPlistKeyReference/Articles/CocoaKeys.html#//apple_ref/doc/uid/TP40009251-SW33) [ys.html#//apple\\_ref/doc/uid/TP40009251-SW33](https://developer.apple.com/library/ios/documentation/General/Reference/InfoPlistKeyReference/Articles/CocoaKeys.html#//apple_ref/doc/uid/TP40009251-SW33)

<sup>15</sup> Androi[d https://developer.android.com/training/articles/security-config.html](https://developer.android.com/training/articles/security-config.html)

<sup>&</sup>lt;sup>16</sup> Guidelines for the Selection, Configuration, and Use of Transport Layer Security (TLS) Implementations <http://nvlpubs.nist.gov/nistpubs/SpecialPublications/NIST.SP.800-52r1.pdf>

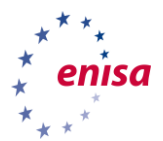

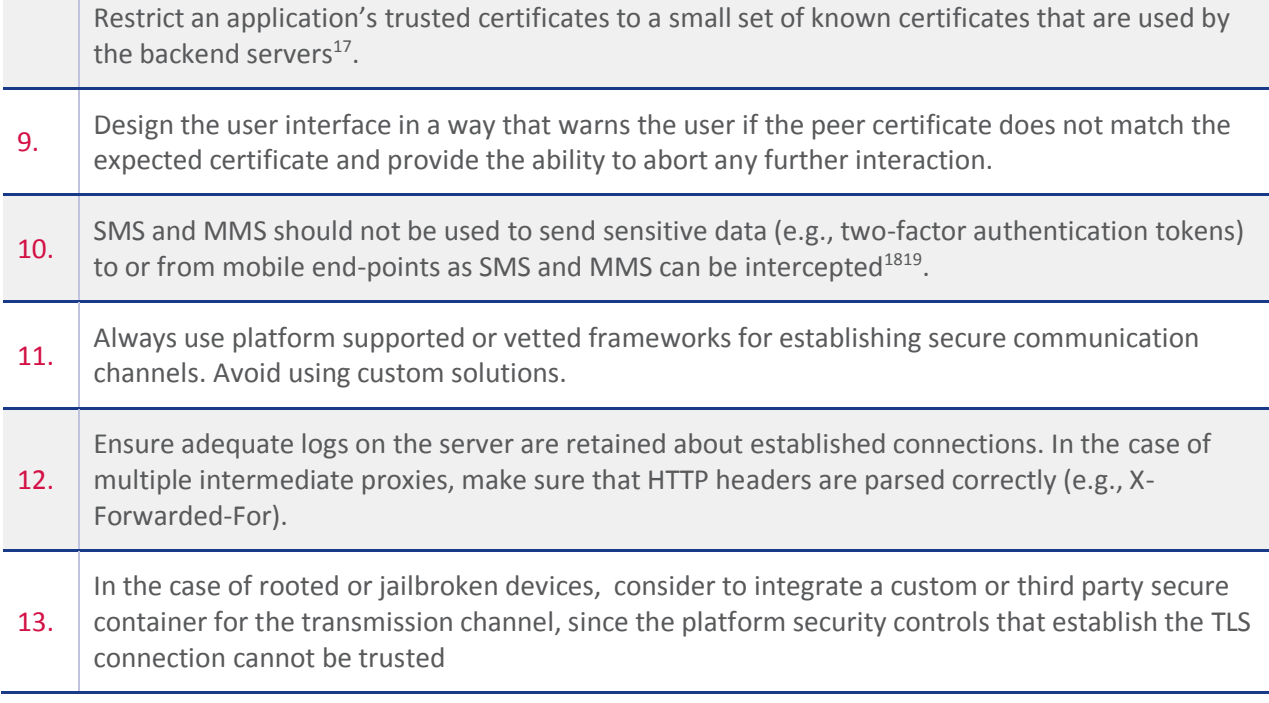

[berlin.de/fileadmin/f4/TechReports/2014/tr\\_2014-02.pdf](http://www.eecs.tu-berlin.de/fileadmin/f4/TechReports/2014/tr_2014-02.pdf)

1

<sup>&</sup>lt;sup>17</sup> Certificate and Public Key Pinnin[g https://www.owasp.org/index.php/Certificate\\_and\\_Public\\_Key\\_Pinning](https://www.owasp.org/index.php/Certificate_and_Public_Key_Pinning) <sup>18</sup> SMS-based One-Time Passwords: Attacks and Defens[e http://www.eecs.tu-](http://www.eecs.tu-berlin.de/fileadmin/f4/TechReports/2014/tr_2014-02.pdf)

<sup>&</sup>lt;sup>19</sup> Security of Mobile Banking and Payment[s https://www.sans.org/reading-room/whitepapers/ecommerce/security](https://www.sans.org/reading-room/whitepapers/ecommerce/security-mobile-banking-payments-34062)[mobile-banking-payments-34062](https://www.sans.org/reading-room/whitepapers/ecommerce/security-mobile-banking-payments-34062)

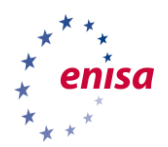

#### <span id="page-15-0"></span>5. Secure the backend services and the platform server and APIs

The majority of mobile applications interact with a backend using web services or proprietary protocols. Insecure implementation of backend APIs, services, and not keeping the back-end platform hardened/patched will allow attackers to compromise data on the mobile device when transferred to the back-end, or to attack the backend through the mobile application<sup>20</sup>. In this section we try to only provide specific measures to secure mobile application backends (appropriate literature for securing servers and web services exists and the reader should refer to those)

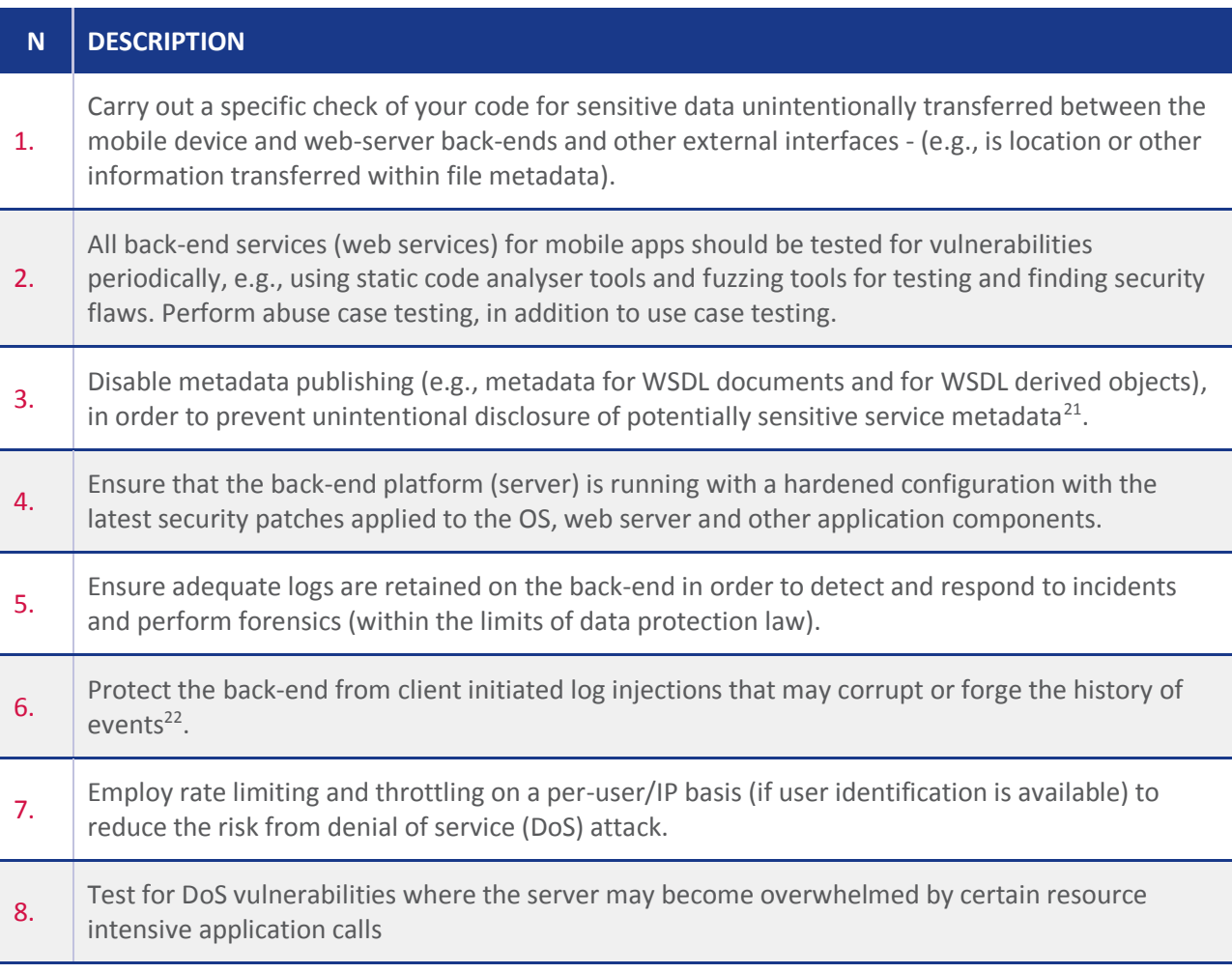

[us/library/ms751498\(v=vs.110\).aspx](https://msdn.microsoft.com/en-us/library/ms751498(v=vs.110).aspx)

-

<sup>&</sup>lt;sup>20</sup> OWASP Web Services [https://www.owasp.org/index.php/Web\\_Services](https://www.owasp.org/index.php/Web_Services)

<sup>&</sup>lt;sup>21</sup> Default Metadata Publishing Behavior in .NET Framewor[k https://msdn.microsoft.com/en-](https://msdn.microsoft.com/en-us/library/ms751498(v=vs.110).aspx)

<sup>&</sup>lt;sup>22</sup> OWASP Log Injectio[n https://www.owasp.org/index.php/Log\\_Injection](https://www.owasp.org/index.php/Log_Injection)

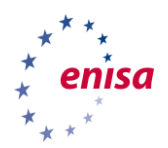

### <span id="page-16-0"></span>6. Secure data integration with third party code

Third party code can represent both a security and a privacy liability. Third party code can use the application's access to user data and leak it on purpose or by accident. Similarly, third party code can introduce security vulnerabilities into an otherwise secure application. Application developers have to invest a minimum of time to vet any third party code they include in their application.

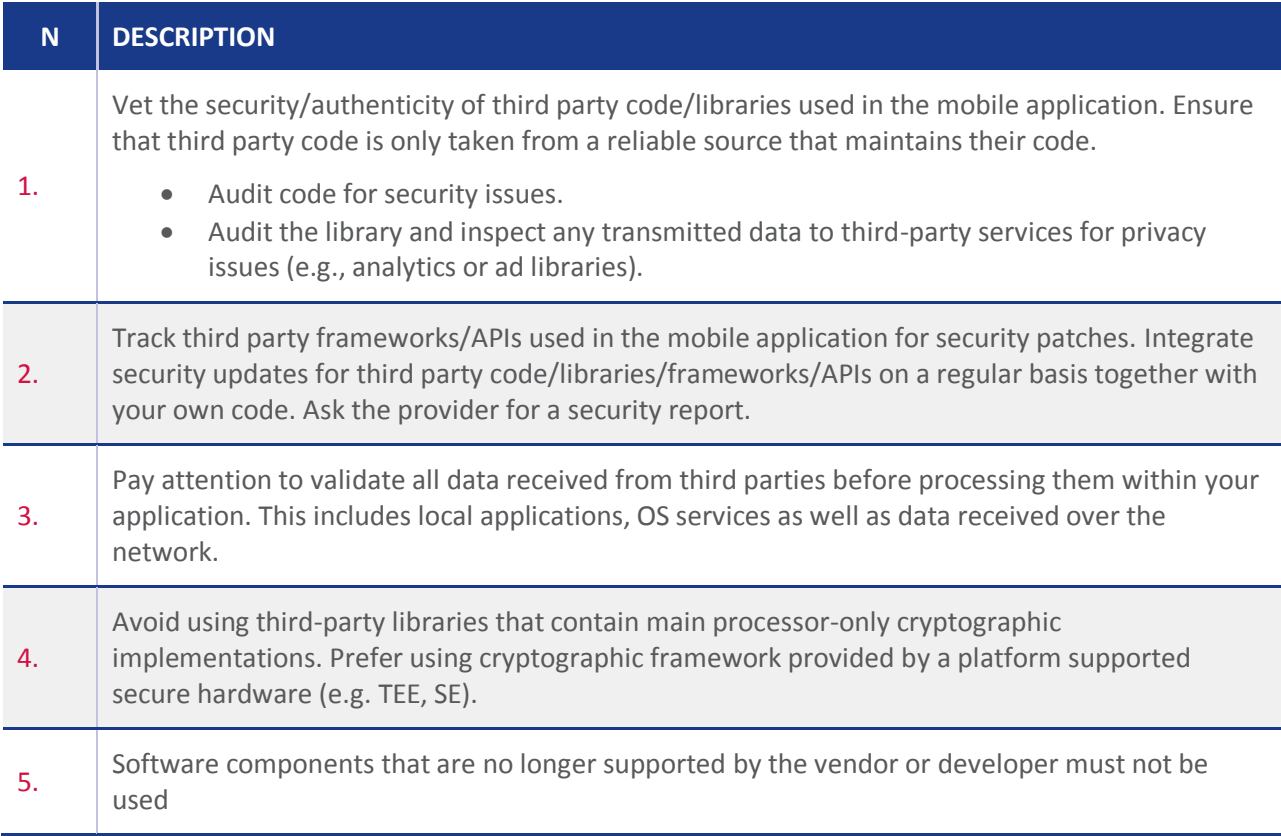

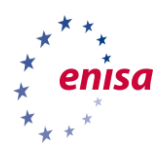

1

### <span id="page-17-0"></span>7. Consent and privacy protection

Mobile applications often store and operate on personal information, therefore, they need to be designed to prevent unintentional disclosure of personal or private information. Developers have to pay specific attention to obtain consent to, any data collection, sharing and usage that takes place on the application<sup>2324</sup>.

| <b>N</b> | <b>DESCRIPTION</b>                                                                                                    |
|----------|----------------------------------------------------------------------------------------------------|
| 1.       | Check whether your application is collecting personal data. It may not always be obvious - for<br>example, do you use persistent unique identifiers linked to central data stores containing personal<br>information?  |
| 2.       | Create a privacy policy covering the usage of personal data and make it available to the user<br>especially prior to making consent choices.                                                                           |
| 3.       | Prior to using personal data consent should be obtained. When obtaining consent, explicitly notify<br>the user with specific information such as:                                                                      |
|          | what exactly personal data will be used;<br>$\bullet$<br>what is the purpose of the processing;<br>who are the recipients of the data;<br>where is the data stored and for how long.<br>$\bullet$                      |
|          | In case that the user does not grant consent to all requested data, he/she should be informed<br>about possible limitations of the app's functionality.                                                                |
| 4.       | Consent may be collected in 3 main ways:<br>At install time.<br>$\bullet$<br>At run-time when data is sent.                                                                                                    |
|          | Via "opt-in" mechanisms where a user has to explicitly turn on a setting.<br>$\bullet$                                                                                                    |
| 5.       | It should be possible for the user to withdraw consent at any time in the application. Notify the<br>user how the application behaviour might change in case that consent is withdrawn.                                |
| 6.       | Audit communication mechanisms to check for unintended leaks (e.g., image metadata).                                                                                                    |
| 7.       | Keep a record of user consent for the processing of different types of personal data.                                                                                                    |
| 8.       | Check whether data collection (from the user's device) is not excessive with regard to the consent<br>that has been granted by the user (e.g. collecting more types of data than needed - APP-native +<br>WebKit HTML) |

<sup>&</sup>lt;sup>23</sup> PETs controls matrix - A systematic approach for assessing online and mobile privacy tools, ENISA, 2016 <sup>24</sup> ARTICLE 29, DATA PROTECTION WORKING PARTY 00461/13/EN WP 20[2 http://ec.europa.eu/justice/data](http://ec.europa.eu/justice/data-protection/article-29/documentation/opinion-recommendation/files/2013/wp202_en.pdf)[protection/article-29/documentation/opinion-recommendation/files/2013/wp202\\_en.pdf](http://ec.europa.eu/justice/data-protection/article-29/documentation/opinion-recommendation/files/2013/wp202_en.pdf)

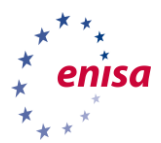

**.** 

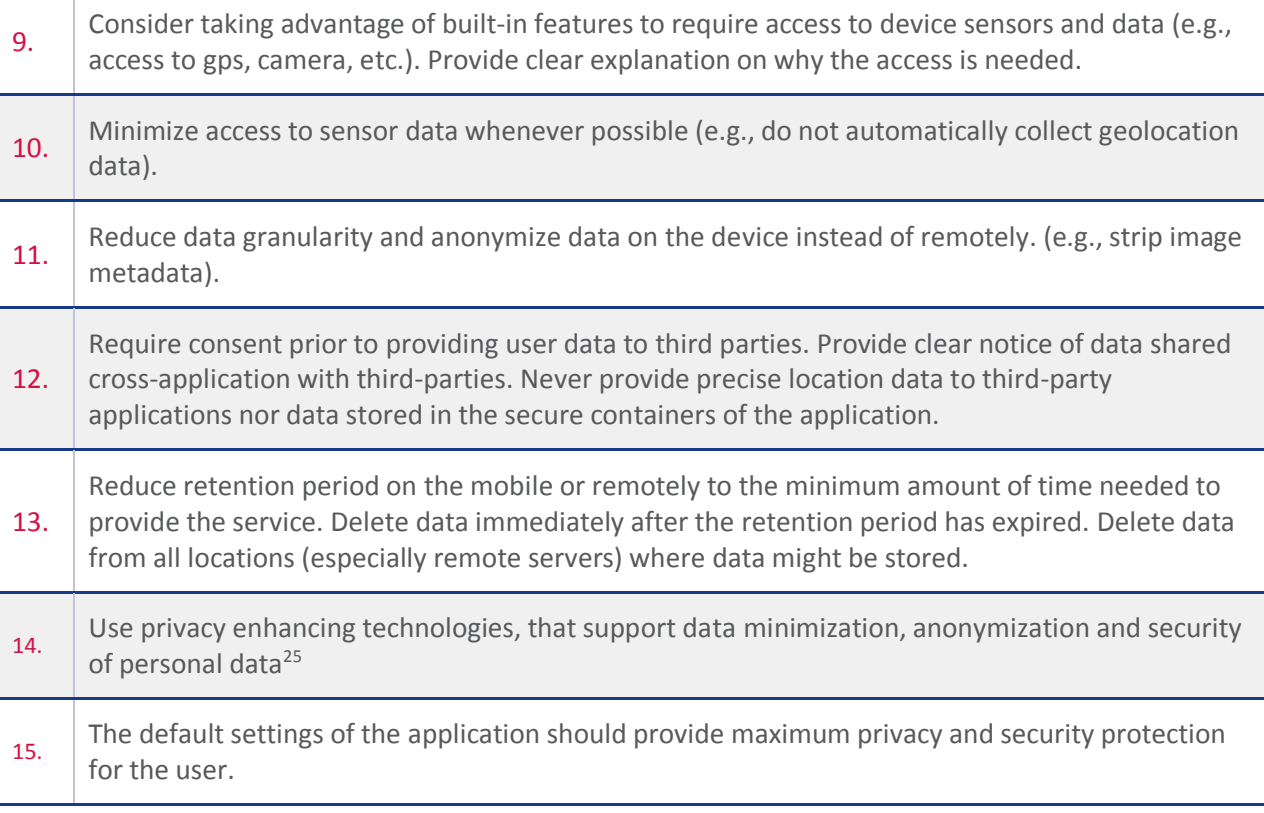

<sup>&</sup>lt;sup>25</sup> See more information and relevant ENISA's work at: [https://www.enisa.europa.eu/topics/data-protection/privacy](https://www.enisa.europa.eu/topics/data-protection/privacy-enhancing-technologies)[enhancing-technologies](https://www.enisa.europa.eu/topics/data-protection/privacy-enhancing-technologies)

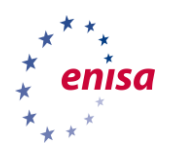

**.** 

#### <span id="page-19-0"></span>8. Protect paid resources

Smartphone applications give programmatic access to paid resources on mobile phones such as phone calls, SMS, phone calls and SMS to premium numbers, roaming data, NFC payments, and third party payment systems. Applications that integrate those services must take particular care to prevent abuse. Developers have to consider the financial impact of vulnerabilities in their application. Furthermore, applications that implement In-Application payment for selling services to the user must protect their payment code against abuse.

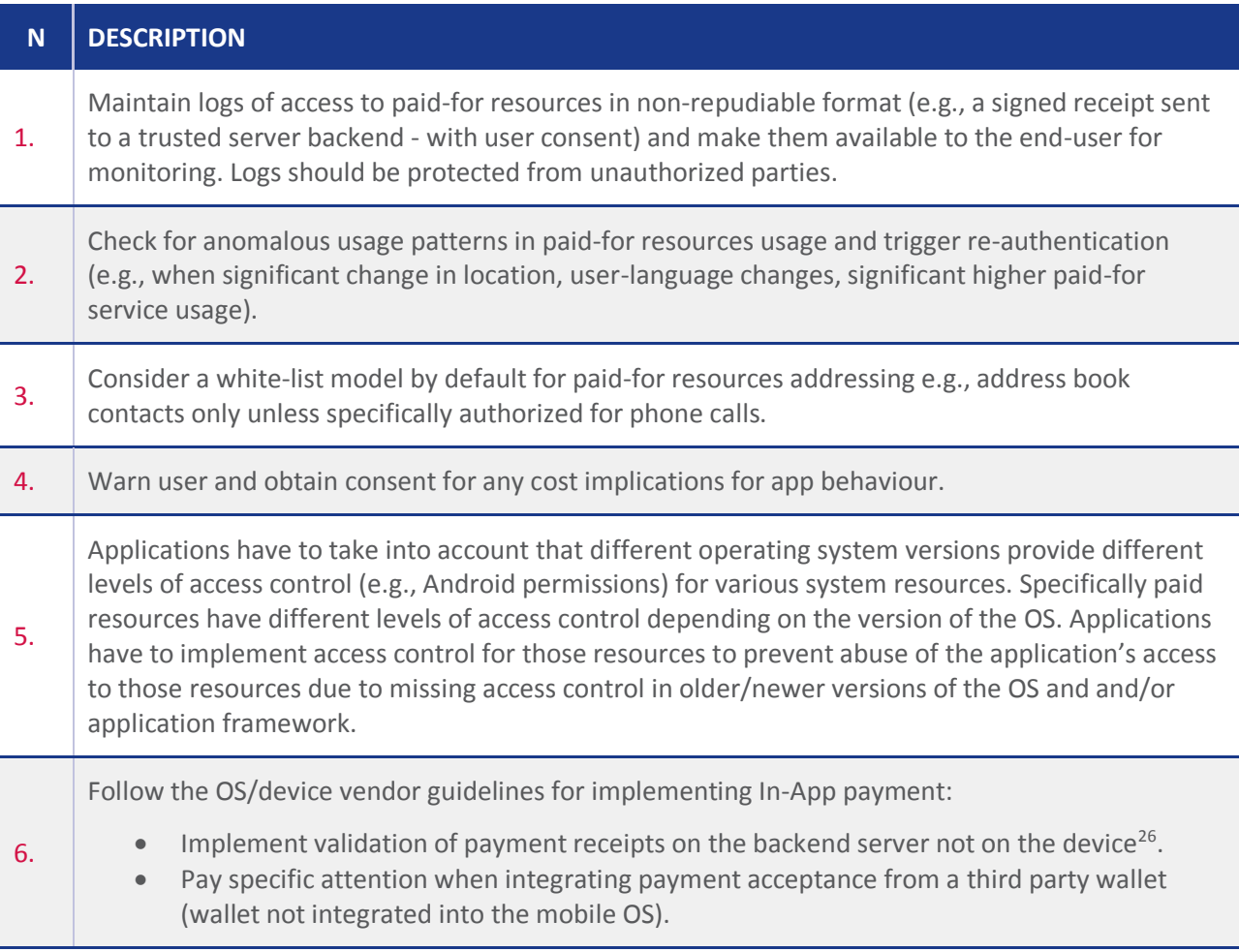

<sup>&</sup>lt;sup>26</sup> VirtualSwindle: An Automated Attack Against In-App Billing on Android <http://mulliner.org/collin/publications/asia226-mulliner.pdf>

![](_page_20_Picture_0.jpeg)

#### <span id="page-20-0"></span>9. Secure software distribution

Overall software security on mobile devices is enforced by code signing and fast security updates. The use of secure practice for software distribution is paramount to the overall security of the application and it is fundamental to mitigate all risks described in these guidelines.

![](_page_20_Picture_122.jpeg)

-

<sup>27</sup> Mailbox Name[s https://www.ietf.org/rfc/rfc2142.txt](https://www.ietf.org/rfc/rfc2142.txt)

![](_page_21_Picture_0.jpeg)

#### <span id="page-21-0"></span>10. Handle runtime code interpretation correctly

Runtime interpretation of code and careless treatment of information flow may give an opportunity for untrusted parties to provide unverified input which is interpreted as code or to leak sensitive information. This gives an opportunity for malware to circumvent walled garden controls provided by app-stores. It can lead to injection attacks leading to data leakage, surveillance and, spyware.

Lack of control on the information flow can lead to data leakage in the presence of a physical attacker.

Note that it is not always obvious that your code contains an interpreter. Look for any capabilities accessible via user-input data and use of third party API's which may interpret user-input - such as JavaScript interpreters.

![](_page_21_Picture_87.jpeg)

![](_page_22_Picture_0.jpeg)

1

## <span id="page-22-0"></span>11. Check device and application integrity

Modified devices and/or applications undermine the security and privacy controls implemented in the mobile application. Device modification can be done through rooting/jailbreaking or by installing a custom OS image. Modified applications cannot be trusted to behave in the way the developer intended it. The same counts for modified devices. Current smartphone platforms support device and/or application integrity checking features those should be leveraged to check the integrity of the device and application.

![](_page_22_Picture_133.jpeg)

<sup>&</sup>lt;sup>28</sup> Checking Device Compatibility with SafetyNe[t https://developer.android.com/training/safetynet/index.html](https://developer.android.com/training/safetynet/index.html) <sup>29</sup> IOS Receipt Validation

<https://developer.apple.com/library/ios/releasenotes/General/ValidateAppStoreReceipt/Introduction.html>

![](_page_23_Picture_0.jpeg)

-

## <span id="page-23-0"></span>12. Protect the application from client side injections

Mobile apps present increased opportunities for client side injections, since they constantly interact with sensors, other installed apps and third party services. Existing mobile application flaws can be exploited in a similar way to vulnerabilities in traditional software applications. Attackers may force the application to use specially crafted data that will modify the application logic flow and lead to access control bypass or information disclosure attacks.

| N  | <b>DESCRIPTION</b>                                                                                                    |
|----|----------------------------------------------------------------------------------------------------|
| 1. | In the case that the application includes embedded web browsing capabilities (e.g., WebViews),<br>restrict access to third party domains that do not comply with the required security standards,<br>disable any unused platform supported functionalities, such as the plugins, local file accessibility,<br>local content provider (content URL) accessibility and the dynamic code (e.g., JavaScript)<br>execution support. Furthermore, avoid using full screen web interfaces since these can be abused<br>from attackers to create fake application screens. |
| 2. | Avoid using API calls that provide bridging of dynamic code (e.g., JavaScript) with native code (e.g.,<br>Objective-C) since an injection in the dynamic code will lead to native code execution <sup>30</sup> .                                                                                                    |
| 3. | In the case that the application uses JavaScript code running in the context of a file scheme URL, it<br>is recommended to disable any unused platform supported attributes, such as accessing content<br>from other file scheme URL and content from any origin.                                                                                                    |
| 4. | Prevent interaction events when the application is obscured by another interface in the<br>presentation layer in order to mitigate tapjacking <sup>31</sup> attacks. By disabling the application<br>interaction events, the possibility of a user interacting with a hidden view is eliminated.                                                                                                    |
| 5. | In the case that the application requests custom permissions, and older platforms are supported<br>(e.g., earlier than Android 5.0), always verify on the first run of the app that no other application<br>has previously requested the same permissions <sup>32</sup> .                                                                                                    |
| 6. | Always follow the domain name registration infrastructure to declare a custom permission, in<br>order to avoid any collisions with other apps.                                                                                                    |
| 7. | Restrict what apps can cause an application component (e.g., Android Activity) to start or are able<br>to interact with it (e.g., Android Service and Content Provider). This can be accomplished using<br>strict permissions.                                                                                                    |
| 8. | Restrict the third party applications whose broadcast messages will be accepted by the<br>application.                                                                                                    |

<sup>30</sup> A View To A Kill: WebView Exploitatio[n https://www.usenix.org/system/files/conference/leet13/leet13](https://www.usenix.org/system/files/conference/leet13/leet13-paper_neugschwandtner.pdf) [paper\\_neugschwandtner.pdf](https://www.usenix.org/system/files/conference/leet13/leet13-paper_neugschwandtner.pdf)

<sup>31</sup> Tapjackin[g http://blog.trendmicro.com/trendlabs-security-intelligence/tapjacking-an-untapped-threat-in-android/](http://blog.trendmicro.com/trendlabs-security-intelligence/tapjacking-an-untapped-threat-in-android/)

<sup>&</sup>lt;sup>32</sup> The Custom Permission Problem<https://github.com/commonsguy/cwac-security/blob/master/PERMS.md>

![](_page_24_Picture_0.jpeg)

Ì

![](_page_24_Picture_104.jpeg)

![](_page_25_Picture_0.jpeg)

#### <span id="page-25-0"></span>13. Ensure correct usage of biometric sensors and secure hardware

Biometric sensors make authentication systems both easier and faster to use, however the authentication and accessibility policies must be enforced by the secure hardware in order to be protected against anything up to and including kernel compromise.

![](_page_25_Picture_153.jpeg)

![](_page_26_Picture_0.jpeg)

**27**

![](_page_27_Picture_0.jpeg)

## ENISA

European Union Agency for Network and Information Security Science and Technology Park of Crete (ITE) Vassilika Vouton, 700 13, Heraklion, Greece

# Athens Office

1 Vasilissis Sofias Marousi 151 24, Attiki, Greece

![](_page_27_Picture_5.jpeg)

TP-07-16-145-EN-N

![](_page_27_Picture_7.jpeg)

PO Box 1309, 710 01 Heraklion, Greece Tel: +30 28 14 40 9710 info@enisa.europa.eu www.enisa.europa.eu

ISBN: 978-92-9204-201-1 DOI: 10.2824/071102

![](_page_27_Picture_10.jpeg)